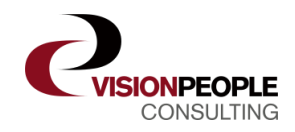

## **Key Features**

- Dynamisk tekst! **Vision**MultiLineText gør det muligt at arbejde fleksibelt med teksten i bemærkningsfelter.
- Skriv tekst i Microsoft Dynamics NAV – uden at tænke på linjeskift, der kan virker forstyrrende for skriverytmen
- Skriv mere flydende og læsevenligt i Microsoft Dynamics NAV

## **VisionMultilineText**

## **Er du også træt af linjeskift i bemærkninger?**

**Vision**MultiLineText er løsningen, der giver mulighed for at indtaste tekst i Microsoft Dynamics NAV - uden at brugeren skal bekymre sig om linjeskift.

Når bemærkninger - fx på debitorkort, varekort eller andre steder indtastes i en standard Microsoft Dynamics NAV løsning, skal brugeren huske at skifte linje de rigtige steder. Med **Vision**MultiLineText indtastes teksten blot på normal vis, som i Microsoft Office Word. Når indtastningen er færdig opbrydes teksten i linjer, så den passer med Microsoft Dynamics NAV felterne.

*Dette sikrer*:

- En mere fri og naturlig indtastning
- Mulighed for enkel kopiering til- og fra Microsoft Dynamics NAV vha. de almindelige klip og sæt ind funktioner kendt fra Windows.

Indtastningsvinduet ser således ud:

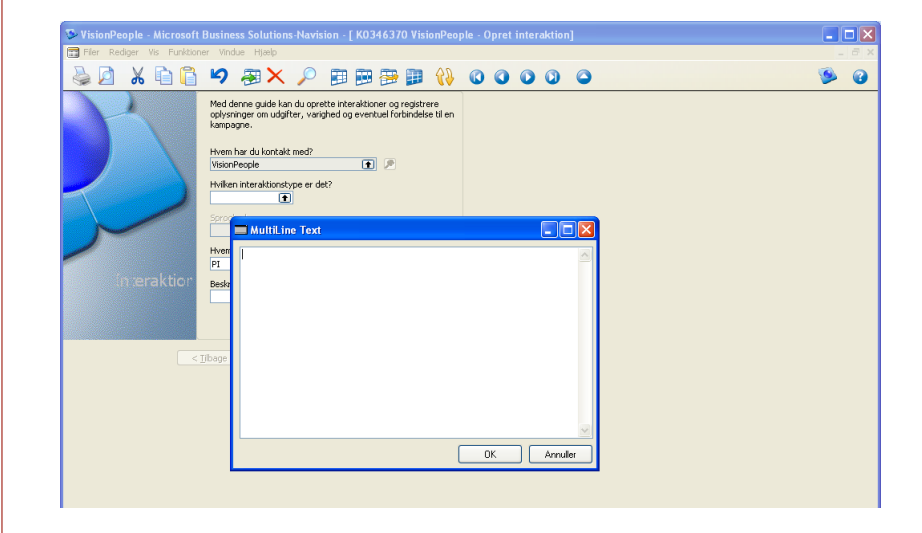

Bemærkningerne bliver mere skrive- og læsevenlige - samtidig med at teksten i feltet/vinduet er dynamisk. Dette betyder blandt andet, at emails kan kopieres ind i feltet, hvilket især er en fordel i CRM, hvor korrespondance med kunden kan registreres på kontaktkortet.

Det er muligt at få disse tekstfelter/vinduer tilknyttet alle kartoteker i Microsoft Dynamics NAV.